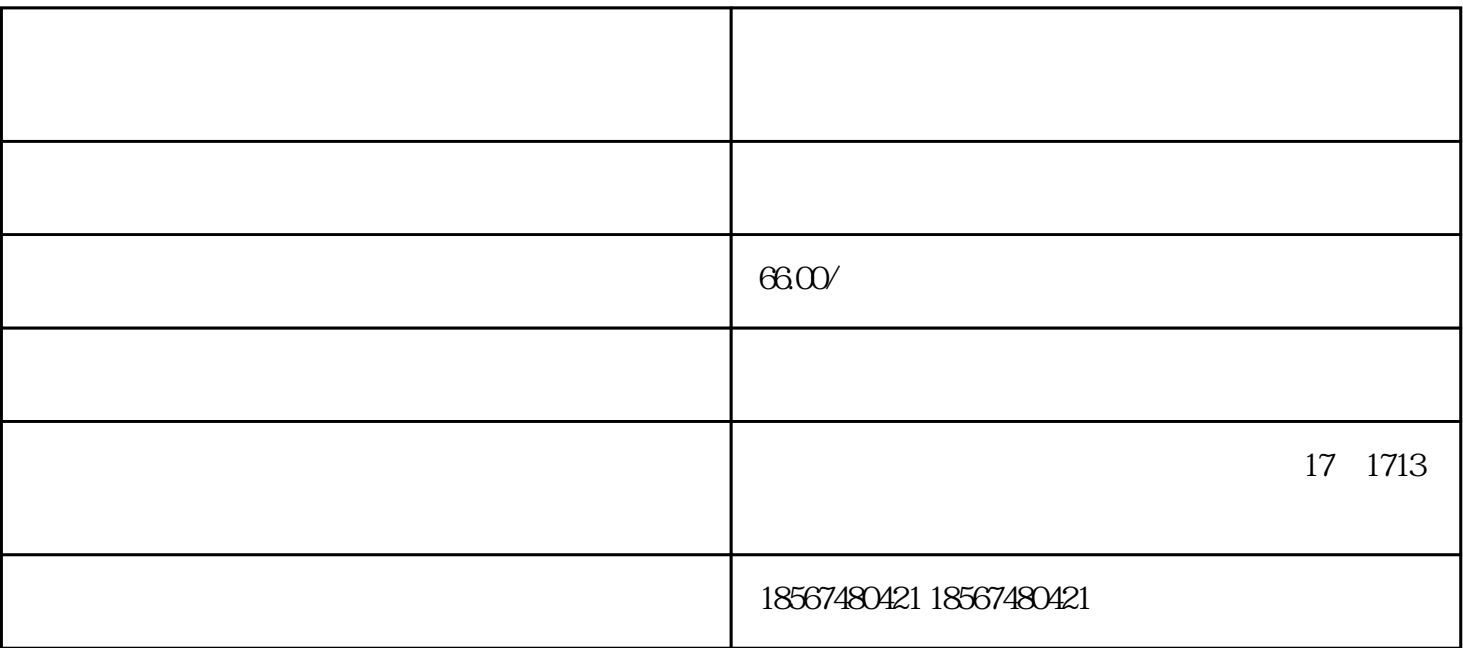

d  $\alpha$ 

 ${\rm guan}'$ 

 $z$ ui

 $1688$ 

 $50\,$  60

 $10$